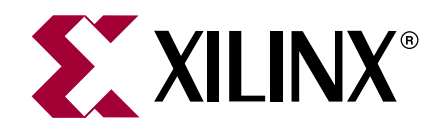

# **PLBv46 Monitor BFM**

DS625 (v2.0) April 30, 2007 **0 0 Product Overview**

# **Introduction**

The PLBv46 Monitor Bus Functional Model is a simulation hardware component that connects to a PLBv46 bus and continously samples the bus signals.

The component contains logic to automatically check for bus compliance or violations of the PLBv46 architecture and reports warnings and errors.

The model maintains an internal memory which can be initialized through the bus functional language and may be dynamically checked during simulation, or when all bus transactions have completed.

# **Features**

- Xilinx PLBv46 bus interface
- Checks for bus compliance or violations
- Reports warnings and errors
- Behavior configured in a Bus Functional Language (BFL) file

# **More Information**

For detailed information on the IBM PLB Bus Functional Model Toolkit, you may register for the **[CoreConnect](http://www/xilinx.com/coreconnect) Lounge** on the Xilinx web site to get access to the IBM CoreConnect documentation.

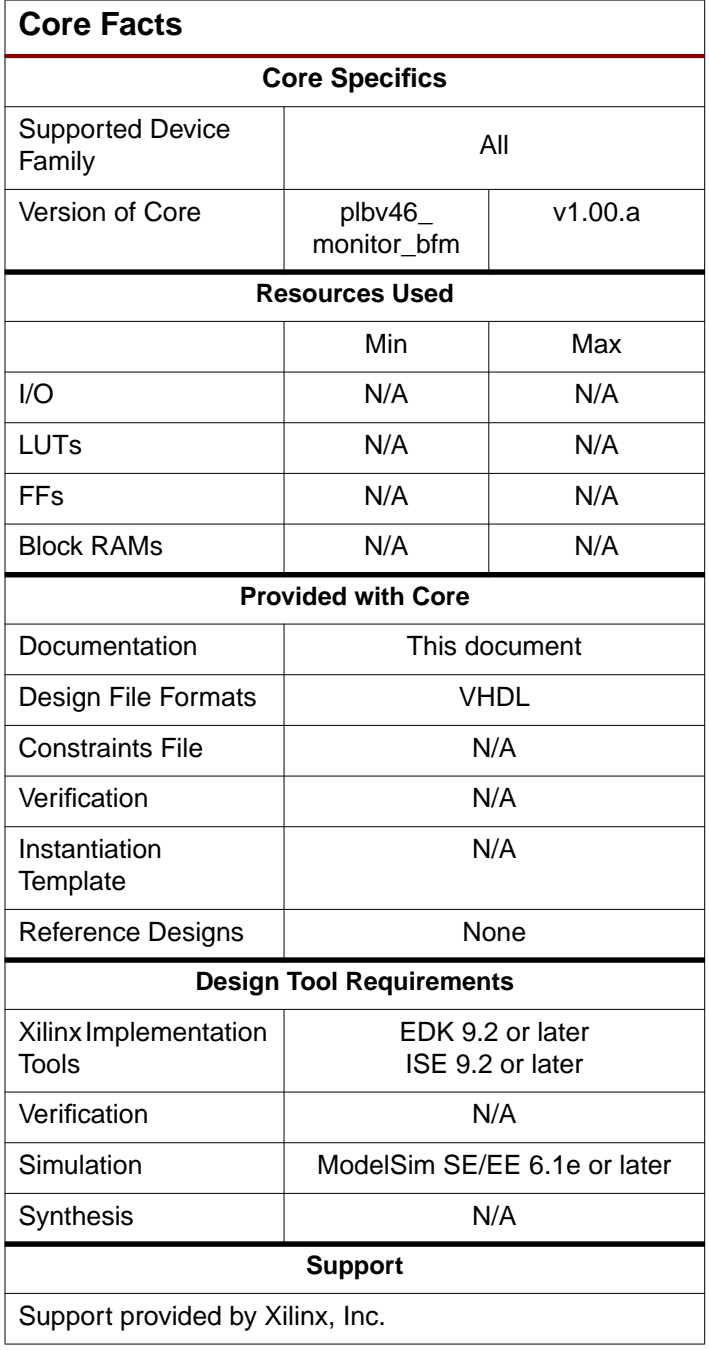

© 2007 Xilinx, Inc. All rights reserved. All Xilinx trademarks, registered trademarks, patents, and further disclaimers are as listed at **<http://www.xilinx.com/legal.htm>**. All other trademarks and registered trademarks are the property of their respective owners. All specifications are subject to change without notice.

NOTICE OF DISCLAIMER: Xilinx is providing this design, code, or information "as is." By providing the design, code, or information as one possible implementation of this feature,<br>application, or standard, Xilinx makes no r require for your implementation. Xilinx expressly disclaims any warranty whatsoever with respect to the adequacy of the implementation, including but not limited to any warranties or representations that this implementation is free from claims of infringement and any implied warranties of merchantability or fitness for a particular purpose.

# **Implementation**

The PLB is a full-featured bus architecture with many features that increase bus performance. To obtain an efficient use of FPGA resource, Xilinx uses a subset of the PLB for Xilinx-developed PLBv46 devices.

The CoreConnect PLB monitor model has an interface to a full-featured PLB bus. Xilinx has created an interface to the Core-Connect Toolkit components for them to be used within the Xilinx implementation of the PLBv46 bus.

The CoreConnect PLB CoreConnect Toolkit contains standard Bus Functional Models and a Bus Functional Compiler for a rich Bus Functional Language specification. Xilinx utilizes these to provide the functionality and encapsulates the models around a customized interface that performs the translation between the two bus implementations domains. [Figure 1](#page-1-1) shows how this is done for the PLB monitor model.

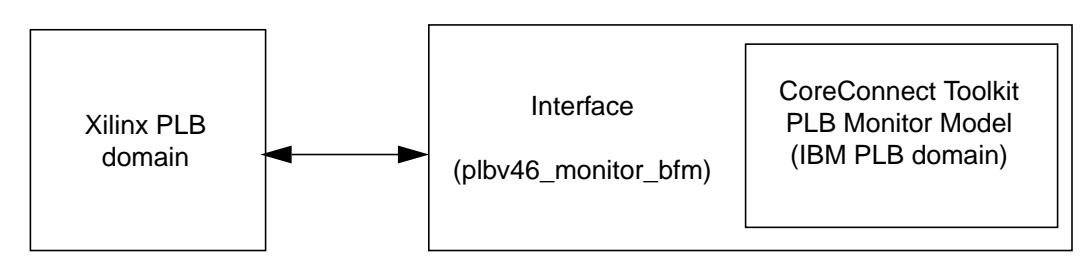

Figure 1: **Xilinx PLBv46 to IBM PLB domain interface**

#### <span id="page-1-1"></span>**MPD Parameters**

The associated MPD (Microprocessor Peripheral Definition) file contains a list of the peripheral s parameters that are fixed at simulation time. The parameters are described in [Table 1](#page-1-0).

<span id="page-1-0"></span>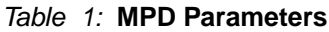

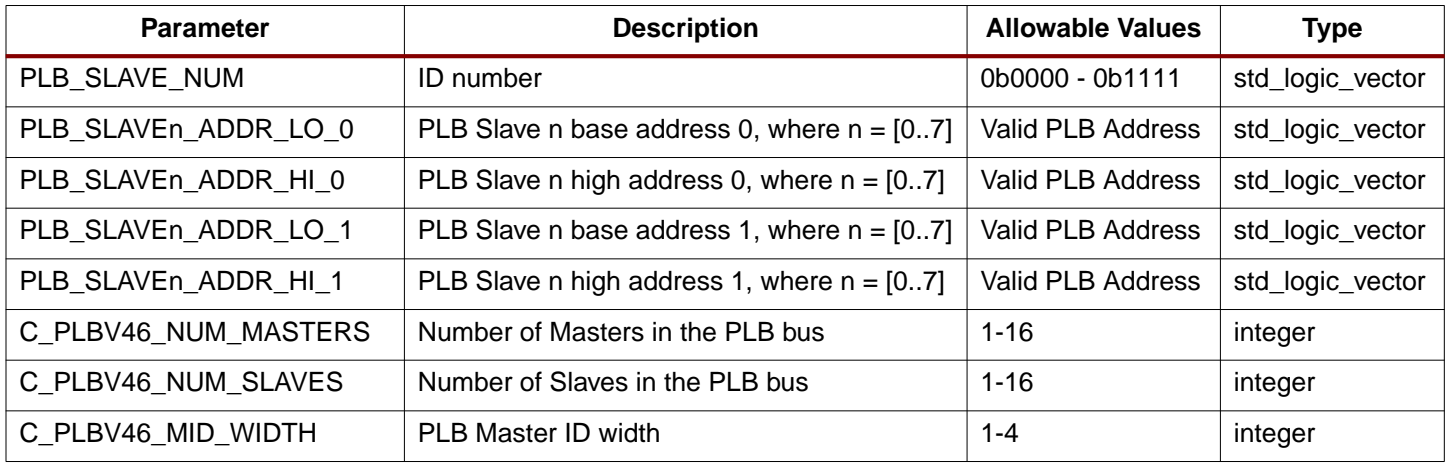

# **Revision History**

The following table shows the revision history for this document.

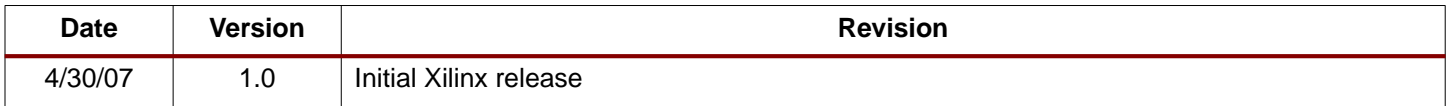